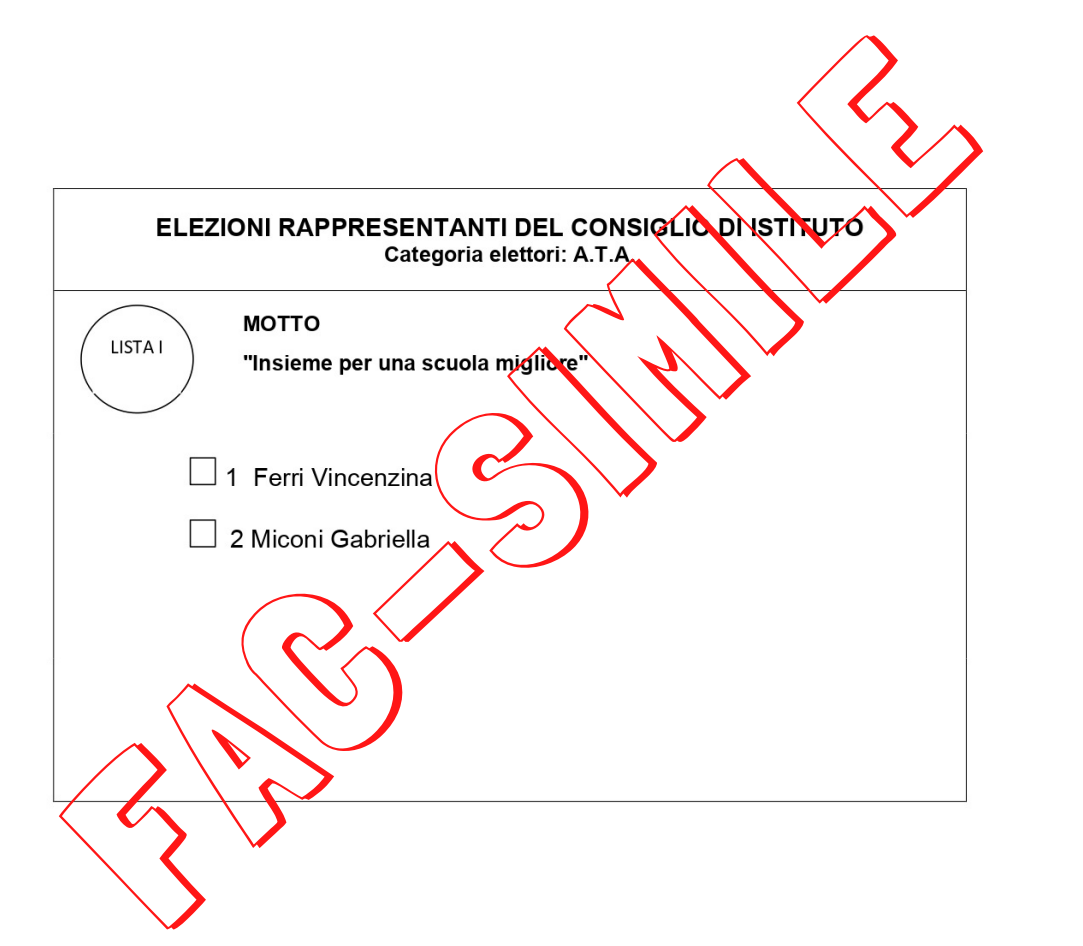

**Preferenze** Si può esprimere una sola preferenza